## **Sommario**

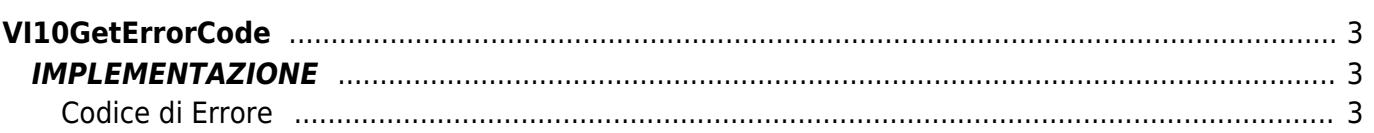

# <span id="page-2-0"></span>**VI10GetErrorCode**

**V =** Vector

**I =** Image

Funzione utilizzata per la gestione della funzionalità Vector Image (oggetto presente su alcune versioni di Qpaint).

La funzione VI10GetErrorCode viene utilizzata per poter conoscere l'eventuale tipo di errore occorso durante la fase di disegno su Vector Image.

Alla fine della procedura di disegno, dopo aver richiamato la funzione "VI10WaitBufferReadyUsingWAIT" o la funzione "VI10WaitBufferReadyUsingEND" per attendere la fine del disegno, nel caso si generi un errore, tramite questa funzione è possibile individuarne la causa.

### <span id="page-2-1"></span>**IMPLEMENTAZIONE**

#### **VI10GetErrorCode (awBuffer,Error)**

Parametri:

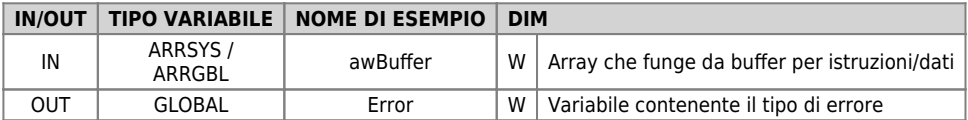

### <span id="page-2-2"></span>**Codice di Errore**

- Nessun Errore
- Errore di protocollo
- Dati non conformi
- Calcolo centro arco non possibile

#### **Esempio**

TASK\_00

```
MATN:
```

```
VI10DrawBuffer(awBuffer ) ;Disegna il contenuto del Buffer
VI10WaitBufferReadyUsingEND( awBuffer ) ;Attende la conclusione del disegno
VI10GetErrorCode( awBuffer, Error ) ;Controlla se ci sono errori
IF (gwError GE 1) AND (gwError LE 3)
 JUMP ERROR
ENDIF
```
#### **Note**

Documento generato automaticamente da **Qem Wiki** -<https://wiki.qem.it/> Il contenuto wiki è costantemente aggiornato dal team di sviluppo, è quindi possibile che la versione online contenga informazioni più recenti di questo documento.